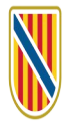

Escola d'Administració Pública

# **AL·LEGACIONS**

**CODI SIA**

**DESTINACIÓ ESCOLA BALEAR D'ADMINISTRACIÓ PÚBLICA CODI DIR3 A04035968 PROCEDIMENT PROCÉS SELECTIU PERSONAL FUNCIONARI (OPE 19-20-21-22). PROMOCIÓ INTERNA**

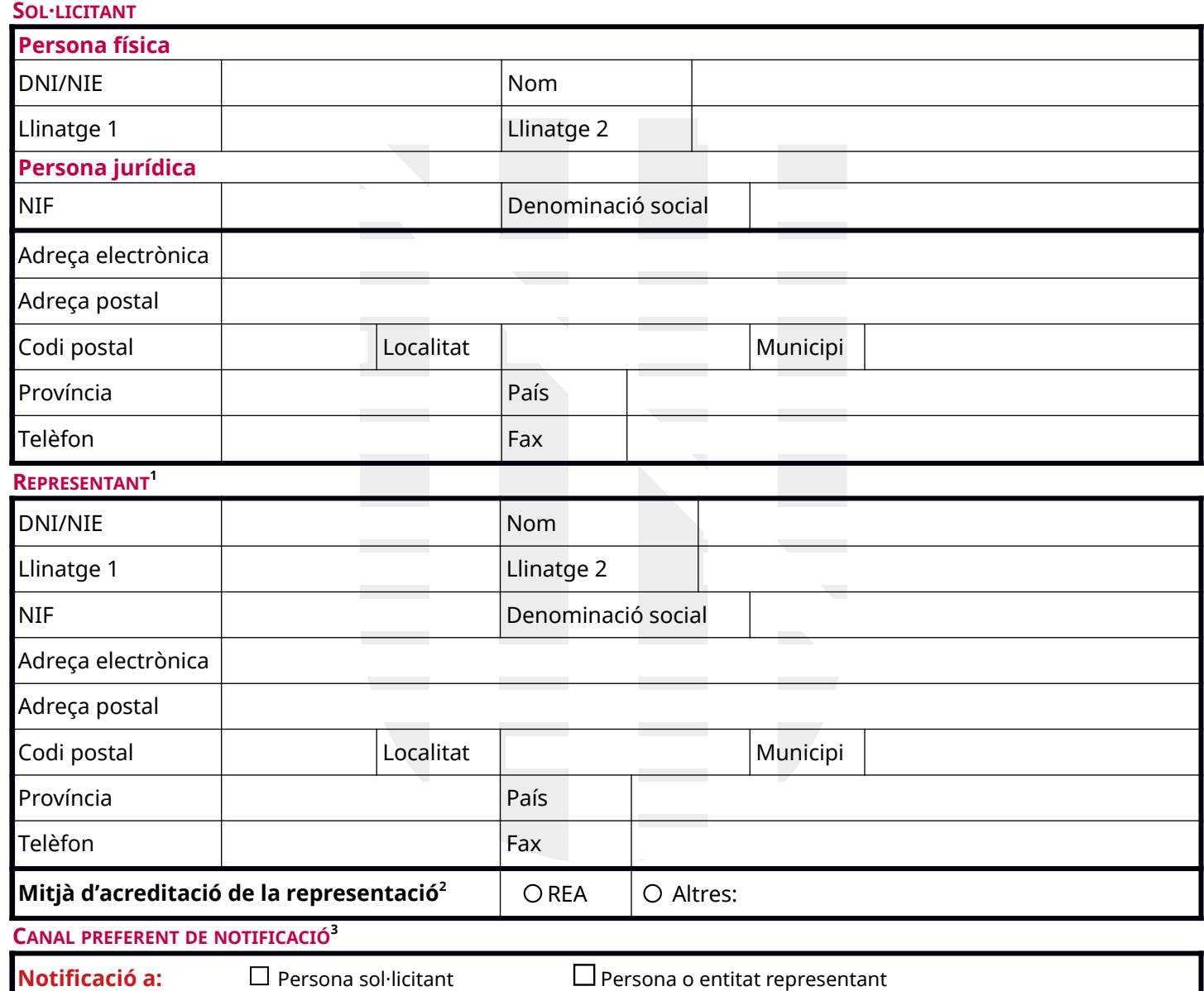

 **Notificació electrònica (obligatòria per a les persones jurídiques i opcional per a les persones físiques)** Subjectes obligats a relacionar-se electrònicament amb les administracions públiques d'acord amb el que estableix l'article 14.2 i 3 de la Llei 39/2015, d'1 d'octubre, del procediment administratiu comú de les administracions públiques.

Els avisos de la posada a disposició de la notificació a la <u>[Carpeta Ciutadana de la Seu Electrònica del GOIB](https://www.caib.es/carpeta/)</u>ªs'enviaran:

A l'adreça electrònica de la persona interessada A l'adreça electrònica del representant

Adreça electrònica diferent indicada a continuació:

#### **Notificació per correu postal (seleccionau-ne una):**

O A l'adreça de la persona interessada O A l'adreça del representant O Adreça diferent indicada a continuació

Adreça postal

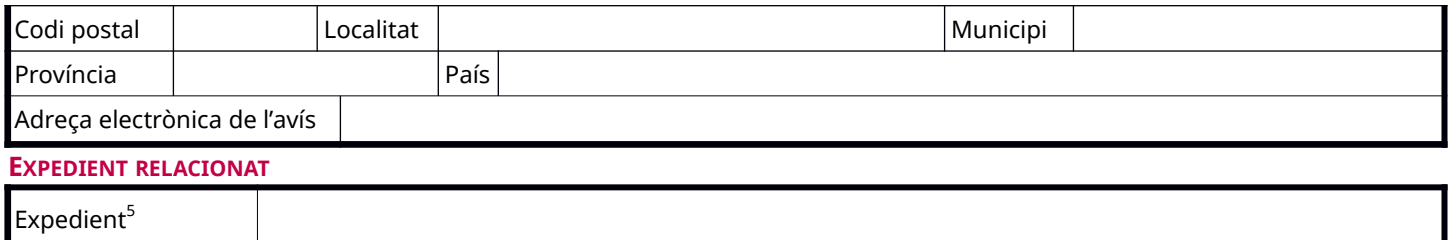

#### **EXPÒS**

Que en relació amb el procediment indicat a l'encapçalament d'aquest escrit, de conformitat amb el previst a l'article 76 de la Llei 39/2015, d'1 d'octubre, del procediment administratiu comú de les administracions públiques, formul les següents:

## **AL·LEGACIONS**

**DOCUMENTACIÓ**

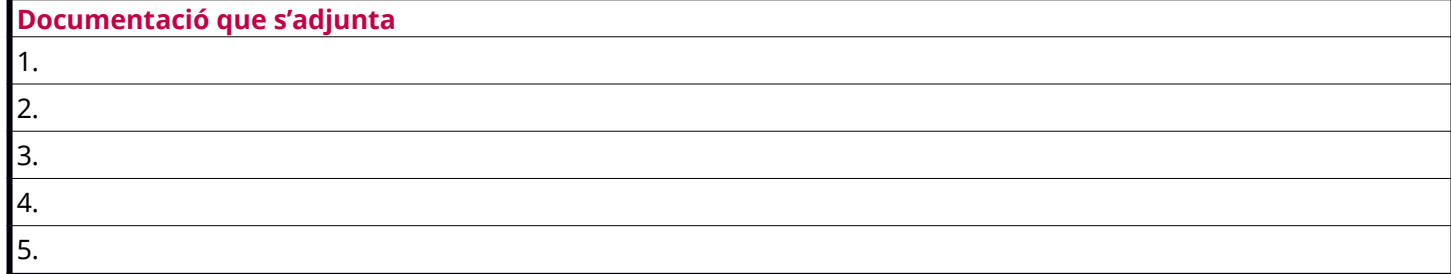

#### **INFORMACIÓ SOBRE PROTECCIÓ DE DADES PERSONALS**

# **(INTRODUÏU AQUESTA INFORMACIÓ REFERIDA AL VOSTRE PROCEDIMENT)**

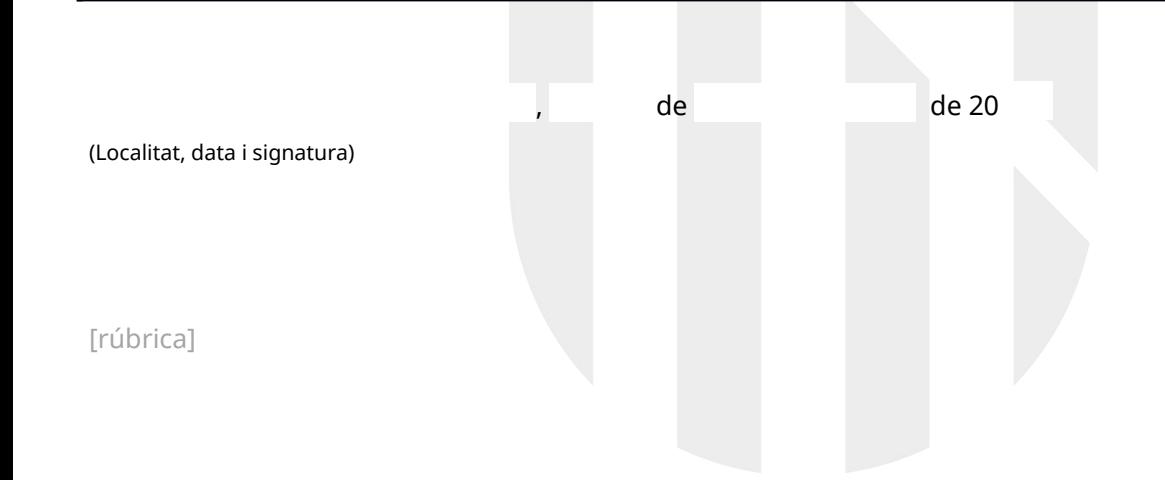

## **INSTRUCCIONS**

Escriviu preferentment en majúscules, sobretot en l'apartat de dades personals.

- 1. En el cas que formalitzi aquest escrit d'al·legacions un representant, s'han de consignar totes les dades del sol·licitant en l'apartat corresponent («Sol·licitant»).
- 2. Si acreditau la representació per un mitjà diferent de la inscripció en el Registre electrònic d'apoderaments (REA), heu de presentar el document que l'acrediti i, en l'apartat «Documentació que s'adjunta», hi heu de fer constar que presentau aquesta acreditació.
- 3. Senyalau com a canal preferent de notificació una de les opcions, llevat que estigueu obligats a relacionar-vos telemàticament amb l'Administració, d'acord amb l'article 14 de la Llei 39/2015, d'1 d'octubre, del procediment administratiu comú de les administracions públiques.
- 4. És important que consigneu una adreça de correu electrònic per rebre l'avís de posada a disposició de la notificació electrònica a la [Carpeta Ciutadana de la Seu Electrònica del GOIB](https://www.caib.es/carpeta/) (https://www.caib.es/carpeta). També teniu disponible la notificació electrònica a l'[Adreça Electrònica](https://dehu.redsara.es/) [Habilitada Única \(DEHU\)](https://dehu.redsara.es/) (https://dehu.redsara.es/).
- 5. En aquest camp heu d'incloure, si el teniu, el número d'expedient que us hagi facilitat l'Administració en relació amb la sol·licitud que vàreu presentar.